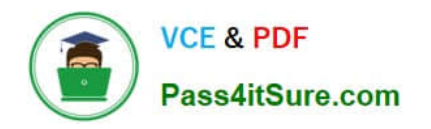

# **PEGAPCRSA80V1\_2019Q&As**

Pega Certified Robotics System Architect 80V1 2019

## **Pass Pegasystems PEGAPCRSA80V1\_2019 Exam with 100% Guarantee**

Free Download Real Questions & Answers **PDF** and **VCE** file from:

**https://www.pass4itsure.com/pegapcrsa80v1\_2019.html**

## 100% Passing Guarantee 100% Money Back Assurance

Following Questions and Answers are all new published by Pegasystems Official Exam Center

- **63 Instant Download After Purchase**
- **63 100% Money Back Guarantee**
- 365 Days Free Update
- 800,000+ Satisfied Customers

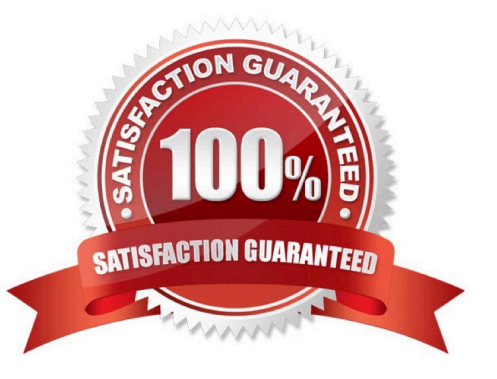

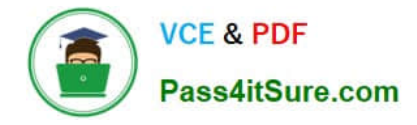

#### **QUESTION 1**

As a new development requirement, you must disable the Inventory link as shown in the following image. The Inventory link must be available only to the Store Managers user group. The user group validation is already developed, and the web application has already completed interrogation.

How do you disable Inventory link for the remaining user group?

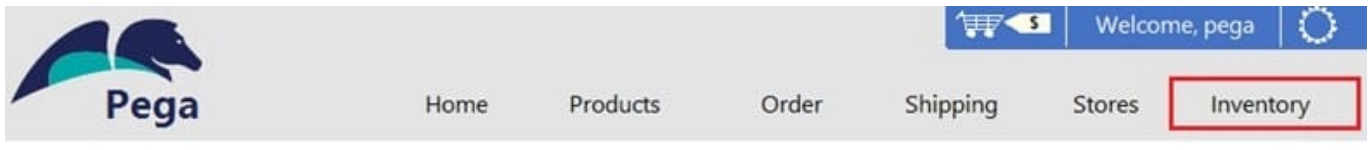

## **ACME Product Search System**

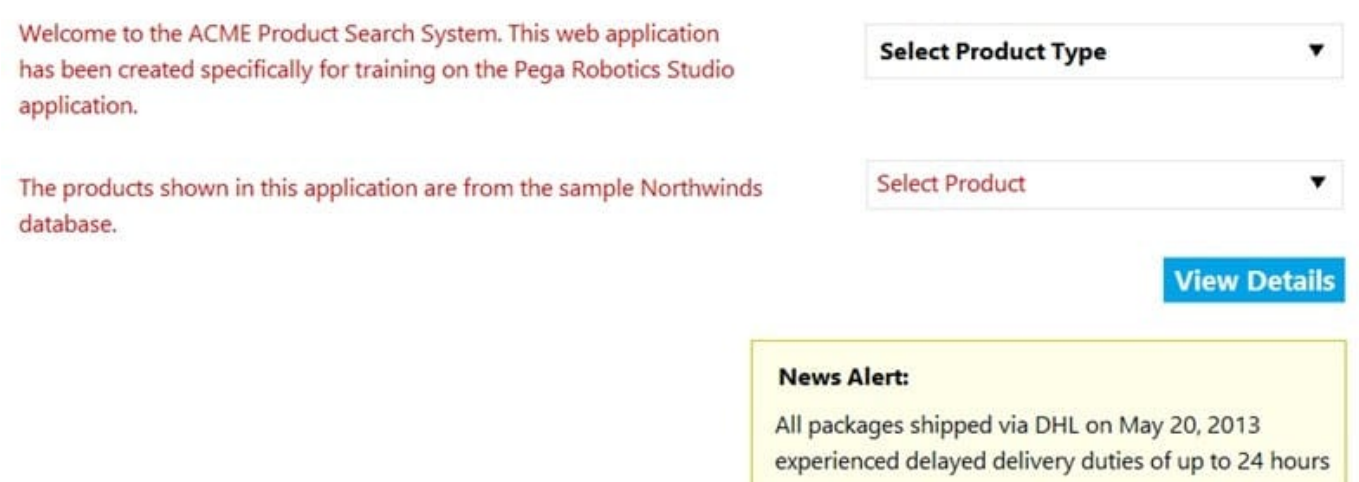

- A. In the Match Rules tab of the adapter, delete the Attribute Value Match rule associated to Inventory link.
- B. In Automation, in the created event of the Inventory link, set the IsCreated property to False.
- C. In the Match Rules tab of the adapter, from the Selected Target pane, assign the Checked property to False.
- D. In Automation, on the created event of the Inventory link, set the Enabled property to False.

Correct Answer: A

## **QUESTION 2**

When performing application discovery, it is important that you example that the state of the state of the state of the state of the state of the state of the state of the state of the state of the state of the state of th \_\_\_\_\_\_\_\_\_\_\_\_\_\_\_\_\_\_\_\_\_\_\_\_\_\_ . (Choose two.)

A. utilize test methods to validate that you can interact with representatives of the controls in the use case

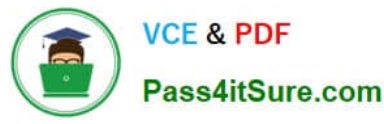

- B. write automations to accomplish the basic search functionality of the application
- C. interrogate all controls required for the use case
- D. interrogate 100 percent of the controls in the application

Correct Answer: AB

#### **QUESTION 3**

A service request manager, who responds to 1000 active service tickets per week, receives a ticket for new account creation. This ticket has been marked as the highest priority and contains all the necessary details for an account creation.

The manager creates an activity and assigns all the context values with appropriate values.

Which two activity methods of the account creation ticket can be used to close the ticket within priority? (Choose two.)

- A. StartNowAndWait
- B. Start
- C. StartAndWait
- D. StartNow

Correct Answer: BC

### **QUESTION 4**

A solution design document outlines several projects for the solution. You are assigned to the Loan Servicing project (LoanSvcPrj). The project uses the Interaction Framework function to communicate with the other projects. Which three toolbox project items do you add to LoanSvcPrj? (Choose three.)

- A. Message Manifest
- B. Interaction.xml
- C. Interaction Manager
- D. Activity
- E. String Variable

Correct Answer: BDE

## **QUESTION 5**

During application discovery of a Clarify application, you determine that the user accesses more than one customer case concurrently within the application, which creates multiple windows of the same type. This requires you to enable the UseKeys property on an application\\'s object.

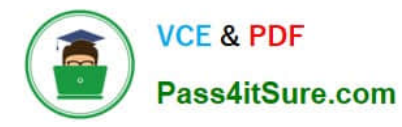

Based on the image that shows the application and the matched controls in the Object Explorer, which control\\'s UseKeys property must be set to True?

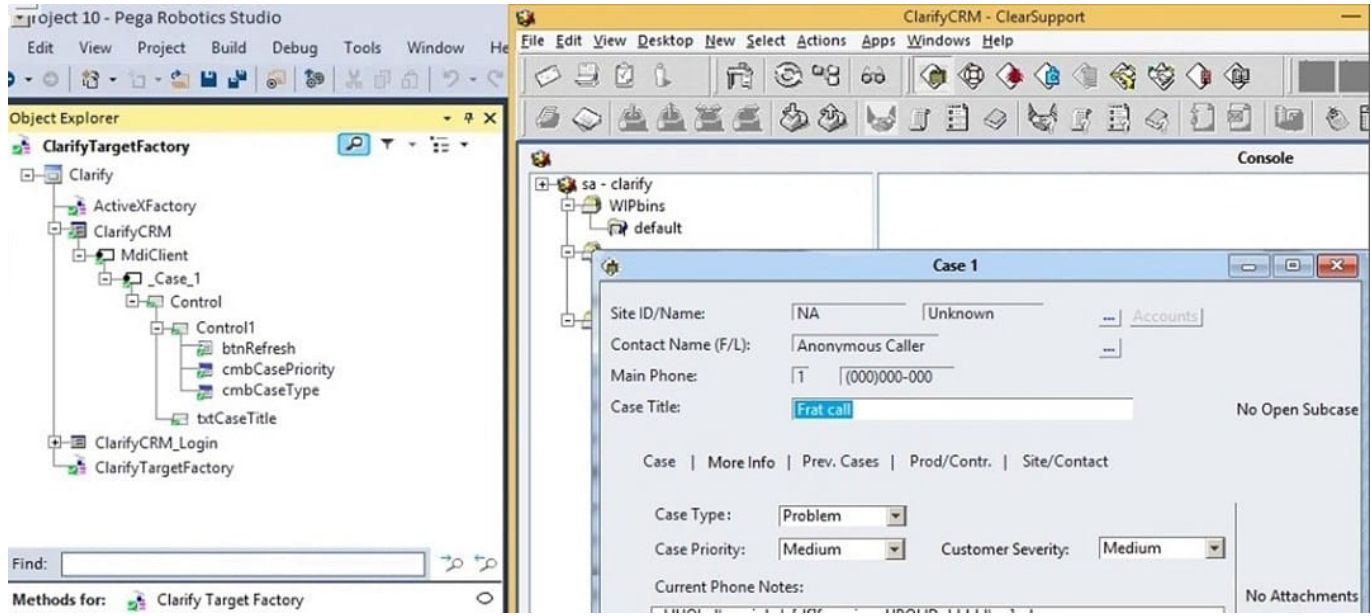

- A. ClarifyCRM
- B. MdiClient
- C. \_Case\_1
- D. Control
- Correct Answer: A

Reference: https://community.pega.com/knowledgebase/articles/how-do-i-use-keys-navigate-between-multipleinstances-object

[Latest](https://www.pass4itsure.com/pegapcrsa80v1_2019.html) [PEGAPCRSA80V1\\_2019](https://www.pass4itsure.com/pegapcrsa80v1_2019.html) **[Dumps](https://www.pass4itsure.com/pegapcrsa80v1_2019.html)** 

[PEGAPCRSA80V1\\_2019](https://www.pass4itsure.com/pegapcrsa80v1_2019.html) [PDF Dumps](https://www.pass4itsure.com/pegapcrsa80v1_2019.html)

[PEGAPCRSA80V1\\_2019](https://www.pass4itsure.com/pegapcrsa80v1_2019.html) [VCE Dumps](https://www.pass4itsure.com/pegapcrsa80v1_2019.html)